# SOLUTION

 $\begin{tabular}{c} Last name: \end{tabular}$ 

Firstname:

Matriculation Number:

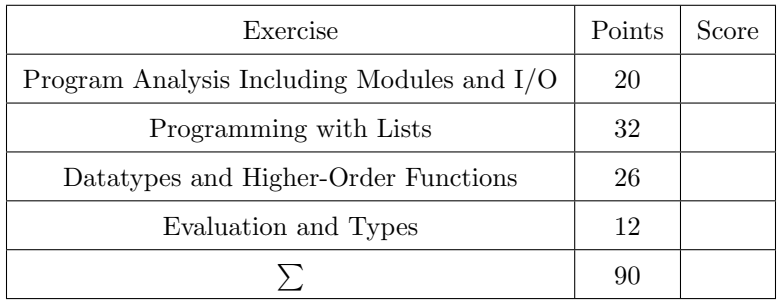

- You have 90 minutes to solve the exercises.
- The exam consists of 4 exercises, for a total of 90 points (so there is 1 point per minute).
- The available points per exercise are written in the margin.
- Don't remove the staple (Heftklammer) from the exam.
- Don't write your solution in red color.
- Textual answers can be formulated in either English or German.

Exercise 1: Program Analysis Including Modules and I/O 20

Consider the following program.

```
1 import Text.Read(readEither)
2
3 data Expr = Div Expr Expr | Num Double deriving Read
4
5 eval :: Expr -> IO Double
6 eval (Num x) = return x
7 eval e\mathcal{O}(Div \neq 1 \neq 2) = do8 \times 1 \leftarrow \text{eval} \leftarrow 19 x2 <- eval e2
10 if x2 / = 011 then return (x1 / x2)12 else let message = "div-by-0 error in expression " ++ show e
13 in putStrLn message
14
15 main :: IO ()
16 main = do
17 putStrLn "enter expression:"
18 s <- getLine
19 case readMaybe s of
20 Nothing -> main
21 Just e -> do
22 let result = eval e
23 putStrLn $ "the result is " ++ show result
```
This program contains four mistakes that cause compilation errors.

- Identify these mistakes by providing line numbers,
- briefly explain the problem of each mistake, and
- explain how to correct the mistakes.

Note that all four mistakes are independent of one another. Further note that readMaybe :: Read a => String -> Maybe a is exported by module Text. Read.

(a) Mistake  $\#1$  (5)

Solution: Line 12: Mistake: there is no Show-instance for Expr, but this would be required for expression show e. Solution: add Show to derive in Line 3.

## (b) Mistake  $\#2$  (5)

Solution: The return type in Line 13 is wrong, since putStrLn message :: IO (). Solution: replace putStrLn by error

### (c) Mistake  $\#3$  (5)

Solution: Line 1: readMaybe is used in Line 19, but only readEither is imported via Line 1. So the import has to be changed to readMaybe.

### (d) Mistake  $\#4$  (5)

Solution: Line 22: since eval e :: IO Double, we need to write result <- eval e instead of using let

### Exercise 2: Programming with Lists  $\vert$  32

A word w is a palindrome, if reading w from right-to-left is the same as reading w from left-to-right. For instance, the words "hannah", "refer", and "a" are palindromes, whereas "paul" and "valid" are not.

A palindrome can be generalized to arbitrary lists, e.g., also  $[1, 2, 7, 2, 1]$  is a palindrome, whereas  $[1, 8, 9, 1]$ is not.

For the upcoming programming tasks except task (b) you may use arbitrary Prelude functions, e.g., functions such as map, length, take, drop, words, unwords, [i .. j], and so on.

- (a) Define a Haskell-function palindrome that determines whether a given list is a palindrome. Also specify (4) a type for palindrome that should be as general as possible. Examples:
	- palindrome "kayak" && palindrome "" && palindrome [1,2,7,2,1] should evaluate to True • palindrome "paul" || palindrome [1,2] should evaluate to False
- (b) Define a function partition ::  $(a \rightarrow Bool) \rightarrow [a] \rightarrow ([a], [a])$  with the following behavior. (8) Whenever partition  $p$  xs = (ys, zs), then ys contains those elements of xs that satisfy predicate  $p$ , and zs contains the other elements of xs.

For example, partition  $(> 5)$   $[4, 10, 7, 3, 2] == (10, 7]$ ,  $[4, 3, 2]$ ).

For task (b) it is not allowed to use any predefined functions on lists, except for the list constructors!

- (c) Define a Haskell-function magicSentence :: String -> Bool that determines whether a sentence is (8) magic, i.e., whether at least half of the words in the sentence are palindromes.
	- the input is a sentence that is represented as a Haskell String, and the words within the sentence are separated by blanks
	- each occurrence of a word is counted separately, i.e., "a bob is a fast vehicle" is a sentence that consists of 6 words, and it is magic as it contains (at least) 3 palindromes "a", "bob" and "a"
	- "malayalam is a nice language" is not a magic sentence, as it only contains 2 palindromes but consists of 5 words

Remark: You may of course use palindrome and partition, even if you did not solve those parts.

- (d) Define a Haskell-function subPalindromes such that subPalindromes xs is a list of all non-trivial (12) palindromes that occur as sublists of xs.
	- a non-trivial palindrome has a length of at least 3
	- a sublist of xs is obtained by dropping arbitrary many elements at the front and at the rear of xs

Example: subPalindromes "hello to otto and hannah" should evaluate to a list that contains exactly the strings "to ot", "o o", " otto ", "otto", "hannah" and "anna" (in any order).

Hint: list-comprehensions might be useful.

```
Solution:
palindrome :: Eq a \Rightarrow [a] \rightarrow Bool
palindrome xs = xs == reverse xs
partition :: (a -> Bool) -> [a] -> ([a], [a])
partition p [] = ([], []partition p (x : xs)
 | p x = (x : ys, zs)| otherwise = (ys, x : zs)
  where (ys, zs) = partition p xsmagicSentence :: String -> Bool
magicSentence s = let
 ws = words s
  (ps, nps) = partition palindrome ws
  in length ps >= length nps
subPalindromes :: Eq a =&>[a] ->[a]]subPalindromes xs = let n = length xs in[ ys | i <- [0..n-3],
     let suff = drop i xs,
      j \leftarrow [3 ... n - i],let ys = take j suff,
      palindrome ys]
```
#### Exercise 3: Datatypes and Higher-Order Functions 26

Consider the following program.

```
import Data.List(nub, sort)
-- nub :: Eq a => [a] -> [a]
-- "nub" removes all duplicates from the given list
-- sort :: Ord a =&>[a] \rightarrow [a]-- sum :: Num a =\verb|> [a] -> a-- "sum" computes the sum of all elements in a list of numbers
-- map :: (a \rightarrow b) \rightarrow [a] \rightarrow [b]data Tree a = Tree a [Tree a]
node (Tree x_) = x
```
subtrees (Tree \_ ts) = ts mapTree  $f$  (Tree  $x$  ts) = Tree  $(f \ x)$  (map (mapTree  $f$ ) ts) foldTree f (Tree  $x$  ts) = f  $x$  (map (foldTree f) ts)

(a) Write down the most general types of node, subtrees and mapTree. (4)

```
Solution:
node :: Tree a -> a
subtrees :: Tree a -> [Tree a]
mapTree :: (a \rightarrow b) \rightarrow Tree a \rightarrow Tree b
```
(b) Assume we want to define a function sumTrees  $\cdots$  [Tree Int]  $\rightarrow$  Int that computes the sum of all (4) nodes of a given list of integer-trees.

**Example:** sumTrees [Tree 3 [], Tree 2 [Tree 1 [], Tree 4 []]] =  $3 + 2 + 1 + 4 = 10$ Choose a suitable implementation (4 points for the correct solution, 1 point for making no choice, 0 points for marking a wrong solution)

 $\Box$  sumTrees = sum . subtrees □ sumTrees = sum . map node  $\square$  sumTrees = sum . map (mapTree id)  $\blacksquare$  sumTrees = sum . map (foldTree  $(\forall x \text{ xs } \neg > x + \text{ sum } \text{ xs}))$ 

(c) Assume we want to write a function cumulativeSum :: Tree Int  $\rightarrow$  Tree Int, replacing each node (6) in the given integer-tree by the sum of all integers in the subtree starting at the node.

Example: cumulativeSum (Tree 1 [Tree 1 [], Tree 1 [I], Tree 1 []]]) = Tree 5 [Tree 1 [],Tree 3 [Tree 1 [],Tree 1 []]]

Further assume our implementation uses the following structure:

cumulativeSum = foldTree undefined

Replace undefined by a suitable  $\lambda$ -expression or argue why cumulativeSum cannot be implemented via foldTree.

```
Solution: cumulativeSum = foldTree (\x ts -> Tree (x + sum (map node ts)) ts)
```
(d) Assume we want to define a function set :: Ord  $a \Rightarrow$  Tree  $a \rightarrow [a]$  that computes, given a tree, (12) the sorted list of all nodes in the tree without duplicates (you might also say, a set-representation of the tree content). Below are three different attempts to implement set:

```
set1 = sort . nub . foldTree (\x \rightarrow concat)
set2 = nub . sort . foldTree (\x ts -> x : concat ts)
set3 = sort . nub . mapTree id
```
For each of the functions set1, set2 and set3, indicate whether it is a correct implementation of set or not; and for the incorrect ones, give a brief description of the problem.

#### Solution:

- set1 compiles, but does not compute the correct result. The reason is that the expression foldTree  $(\xrightarrow x \cdot \text{concat})$  t always results in the empty list [], independent of the specific tree t (as long as it is defined).
- set2 is correct.
- set3 does not compile, since nub expects a list, but mapTree id t results in a tree.

In each multiple choice question, exactly one statement is correct. Marking the correct statement is worth 4 points, giving no answer counts 1 point, and marking multiple or a wrong statement results in 0 points.

Consider the following program.

```
foo = bar 0bar _{c} [ ] = []bar x (y:ys) = (x + y): bar (x + y) ys
(a) What is the most general type of \mathfrak{so}? (4)
        \Box [Int] -> Int
        ■ Num a => [a] -> [a]
        \Box [Int] -> [Int]
        \Box [a] -> [a]
(b) What is the result of invoking \text{foo} [1,2,3,4,5]? (4)
        ■ [1,3,6,10,15]
        \Box [0,1,3,6,10]
        □ 15
        \Box none of the above
```
(c) Assume that we evaluate foo xs for some finite list  $xs :: [Int]$ . (4)

Which of the following statements is correct?

- none of the below
- $\square$  The memory consumption is constant for both innermost and lazy evaluation.
- $\square$  The memory consumption is unbounded when using innermost evaluation, since the function call leads to an infinite computation.
- $\square$  The memory consumption is constant when using lazy evaluation, but grows linearly in the length of xs when using innermost evaluation.